# Package 'flagme'

October 14, 2021

<span id="page-0-0"></span>Version 1.48.0 Date 2015/04/06 Title Analysis of Metabolomics GC/MS Data Author Mark Robinson <mark.robinson@imls.uzh.ch>, Riccardo Romoli <riccardo.romoli@unifi.it> Maintainer Mark Robinson <mark.robinson@imls.uzh.ch>, Riccardo Romoli <riccardo.romoli@unifi.it> Depends gcspikelite, xcms, CAMERA Imports gplots, graphics, MASS, methods, SparseM, stats, utils Description Fragment-level analysis of gas chromatography - mass spectrometry metabolomics data License LGPL  $(>= 2)$ Collate 0classes.R clusterAlignment.R init.R multipleAlignment.R peaksAlignment.R progressiveAlignment.R betweenAlignment.R dp.R metrics.R parse.R peaksDataset.R gatherInfo.R plotFragments.R rmaFitUnit.R addXCMSPeaks.R retFatMatrix.R plotSpectra.R exportSpectra.R biocViews ImmunoOncology, DifferentialExpression, MassSpectrometry RoxygenNote 6.0.1 git\_url https://git.bioconductor.org/packages/flagme git\_branch RELEASE\_3\_13 git\_last\_commit 31bd595 git\_last\_commit\_date 2021-05-19

Date/Publication 2021-10-14

# R topics documented:

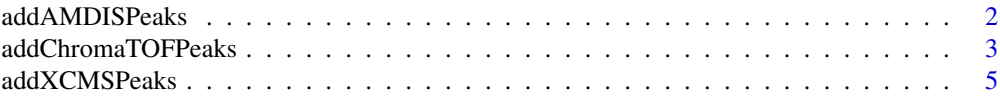

<span id="page-1-0"></span>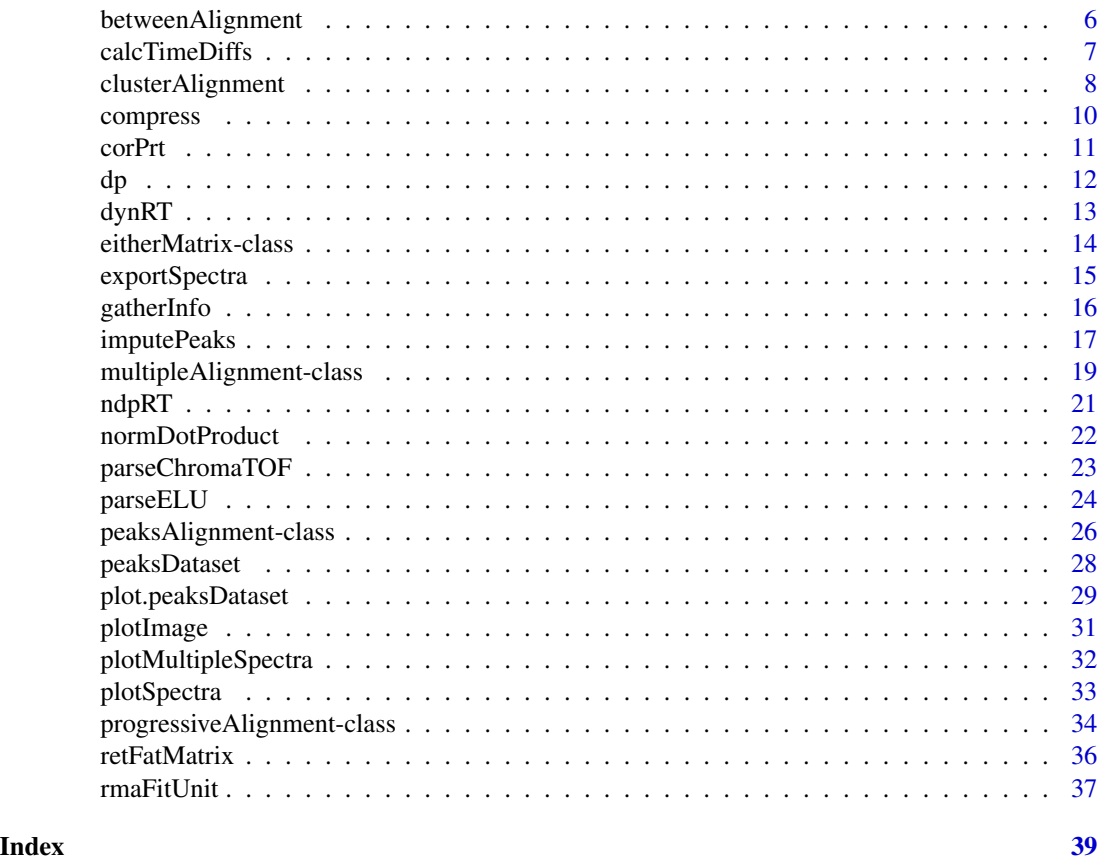

<span id="page-1-1"></span>addAMDISPeaks *Add AMDIS peak detection results*

# Description

Reads ASCII ELU-format files (output from AMDIS) and attaches them to an already created peaksDataset object

# Usage

```
addAMDISPeaks(object,fns=dir(,"[Eu][Ll][Uu]"),verbose=TRUE,...)
```
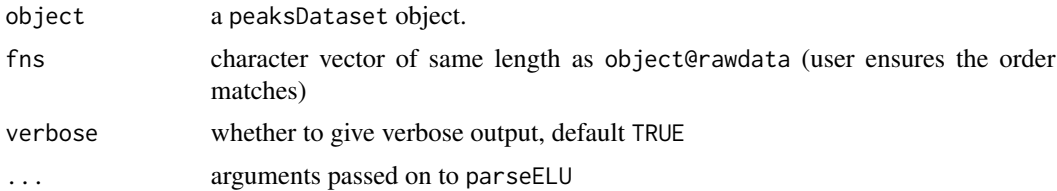

# <span id="page-2-0"></span>Details

Repeated calls to parseELU to add peak detection results to the original peaksDataset object.

### Value

peaksDataset object

# Author(s)

Mark Robinson

# References

Mark D Robinson (2008). Methods for the analysis of gas chromatography - mass spectrometry data *PhD dissertation* University of Melbourne.

# See Also

[parseELU](#page-23-1), [peaksDataset](#page-27-1)

#### Examples

```
# need access to CDF (raw data) and ELU files
require(gcspikelite)
gcmsPath<-paste(find.package("gcspikelite"),"data",sep="/")
```

```
# full paths to file names
cdfFiles<-dir(gcmsPath,"CDF",full=TRUE)
eluFiles<-dir(gcmsPath,"ELU",full=TRUE)
```

```
# create a 'peaksDataset' object and add AMDIS peaks to it
pd<-peaksDataset(cdfFiles[1],mz=seq(50,550),rtrange=c(7.5,8.5))
pd<-addAMDISPeaks(pd,eluFiles[1])
```
<span id="page-2-1"></span>addChromaTOFPeaks *Add ChromaTOF peak detection results*

#### Description

Reads ASCII tab-delimited format files (output from ChromaTOF) and attaches them to an already created peaksDataset object

#### Usage

addChromaTOFPeaks(object,fns=dir(,"[Tt][Xx][Tx]"),rtDivide=60,verbose=TRUE,...)

#### <span id="page-3-0"></span>Arguments

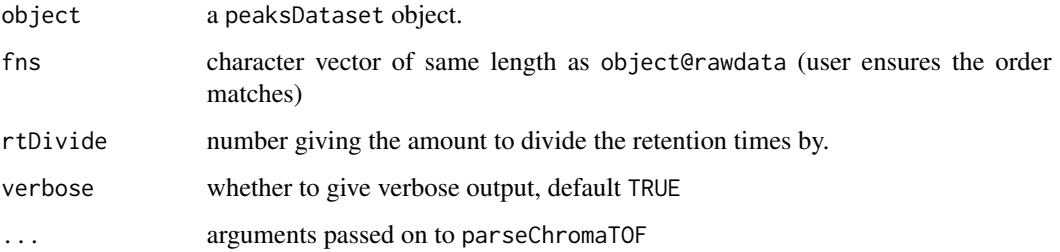

# **Details**

Repeated calls to parseChromaTOF to add peak detection results to the original peaksDataset object.

# Value

peaksDataset object

# Author(s)

Mark Robinson

# References

Mark D Robinson (2008). Methods for the analysis of gas chromatography - mass spectrometry data *PhD dissertation* University of Melbourne.

#### See Also

[parseChromaTOF](#page-22-1), [peaksDataset](#page-27-1)

```
# need access to CDF (raw data) and ChromaTOF files
require(gcspikelite)
gcmsPath<-paste(find.package("gcspikelite"),"data",sep="/")
```

```
# full paths to file names
cdfFiles<-dir(gcmsPath,"CDF",full=TRUE)
# [not run] cTofFiles<-dir(gcmsPath,"txt",full=TRUE)
```

```
# create a 'peaksDataset' object and add ChromaTOF peaks to it
pd<-peaksDataset(cdfFiles[1],mz=seq(50,550),rtrange=c(7.5,8.5))
# [not run] pd<-addChromTOFPeaks(pd,...)
```
<span id="page-4-0"></span>

#### Description

Reads the raw data using xcms, group each extracted ion according to their retention time using CAMERA and attaches them to an already created peaksDataset object

#### Usage

```
addXCMSPeaks(files, object, peakPicking=c('cwt','mF'), ...)
```
#### Arguments

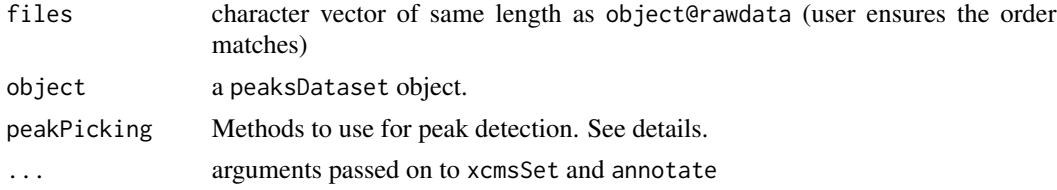

#### Details

Repeated calls to xcmsSet and annotate to perform peak-picking and deconvolution. The peak detection results are added to the original peaksDataset object. Two peak detection alorithms are available: continuous wavelet transform (peakPicking= $c('cw')$ ) and the matched filter approach (peakPicking=c('mF')) described by Smith et al (2006). For further information consult the xcms package manual.

#### Value

peaksDataset object

#### Author(s)

Riccardo Romoli <riccardo.romoli@unifi.it>

#### See Also

[peaksDataset](#page-27-1) [findPeaks.matchedFilter](#page-0-0) [findPeaks.centWave](#page-0-0) [xcmsRaw-class](#page-0-0)

```
# need access to CDF (raw data)
require(gcspikelite)
gcmsPath <- paste(find.package("gcspikelite"), "data", sep="/")
# full paths to file names
cdfFiles <- dir(gcmsPath, "CDF", full=TRUE)
```

```
# create a 'peaksDataset' object and add XCMS peaks to it
pd <- peaksDataset(cdfFiles[1], mz=seq(50,550), rtrange=c(7.5,8.5))
pd <- addXCMSPeaks(cdfFiles[1], pd, peakPicking=c('mF'),
                   snthresh=3, fwhm=4, step=1, steps=2, mzdiff=0.5)
```
<span id="page-5-1"></span>betweenAlignment *Data Structure for "between" alignment of many GCMS samples*

#### Description

This function creates a "between" alignment (i.e. comparing merged peaks)

#### Usage

betweenAlignment(pD, cAList, pAList, impList, filterMin = 1, gap = 0.7,  $D = 10$ , usePeaks = TRUE, df = 30, verbose = TRUE, metric = 2, type = 2, penality =  $0.2$ )

#### Arguments

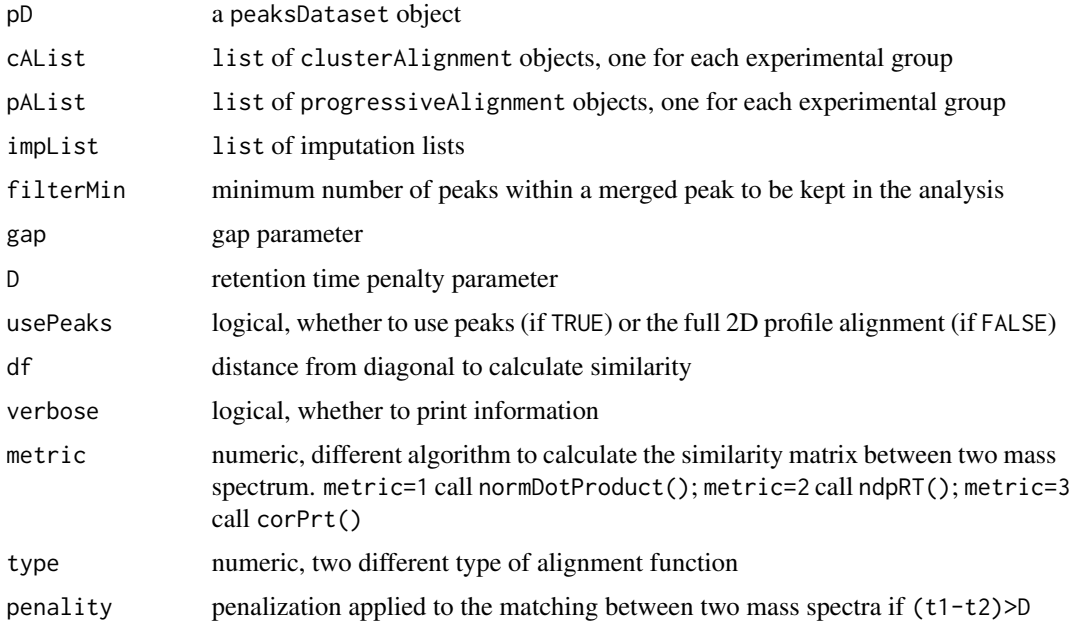

#### Details

betweenAlignment objects gives the data structure which stores the result of an alignment across several "pseudo" datasets. These pseudo datasets are constructed by merging the "within" alignments.

# <span id="page-6-0"></span>calcTimeDiffs 7

# Value

betweenAlignment object

#### Author(s)

Mark Robinson

# References

Mark D Robinson (2008). Methods for the analysis of gas chromatography - mass spectrometry data *PhD dissertation* University of Melbourne.

# See Also

[multipleAlignment](#page-18-1)

#### Examples

```
require(gcspikelite)
## see 'multipleAlignment'
```
calcTimeDiffs *Calculate retention time shifts from profile alignments*

# Description

This function takes the set of all pairwise profile alignments and use these to estimate retention time shifts between each pair of samples. These will then be used to normalize the retention time penalty of the signal peak alignment.

# Usage

calcTimeDiffs(pd,ca.full,verbose=TRUE)

# Arguments

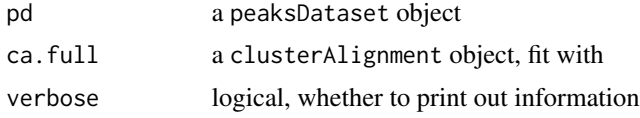

#### Details

Using the set of profile alignments,

### Value

list of same length as ca.full@alignments with the matrices giving the retention time penalties.

#### <span id="page-7-0"></span>Author(s)

Mark Robinson

# References

Mark D Robinson (2008). Methods for the analysis of gas chromatography - mass spectrometry data *PhD dissertation* University of Melbourne.

# See Also

[peaksAlignment](#page-25-1), [clusterAlignment](#page-7-1)

#### Examples

```
require(gcspikelite)
# paths and files
gcmsPath <- paste(find.package("gcspikelite"),"data",sep="/")
cdfFiles <- dir(gcmsPath,"CDF",full=TRUE)
eluFiles <- dir(gcmsPath,"ELU",full=TRUE)
# read data, peak detection results
pd <- peaksDataset(cdfFiles[1:2],mz=seq(50,550),rtrange=c(7.5,8.5))
pd <- addAMDISPeaks(pd,eluFiles[1:2])
# pairwise alignment using all scans
fullca <- clusterAlignment(pd, usePeaks=FALSE, df=100)
# calculate retention time shifts
timedf <- calcTimeDiffs(pd, fullca)
```
<span id="page-7-1"></span>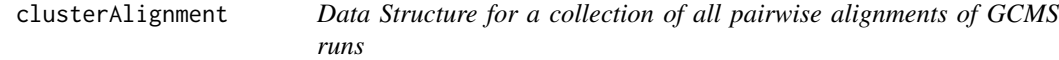

#### Description

Store the raw data and optionally, information regarding signal peaks for a number of GCMS runs

#### Usage

```
clusterAlignment(pD, runs=1:length(pD@rawdata), timedf=NULL,
              usePeaks=TRUE, verbose=TRUE, ...)
```
# <span id="page-8-0"></span>clusterAlignment 9

#### Arguments

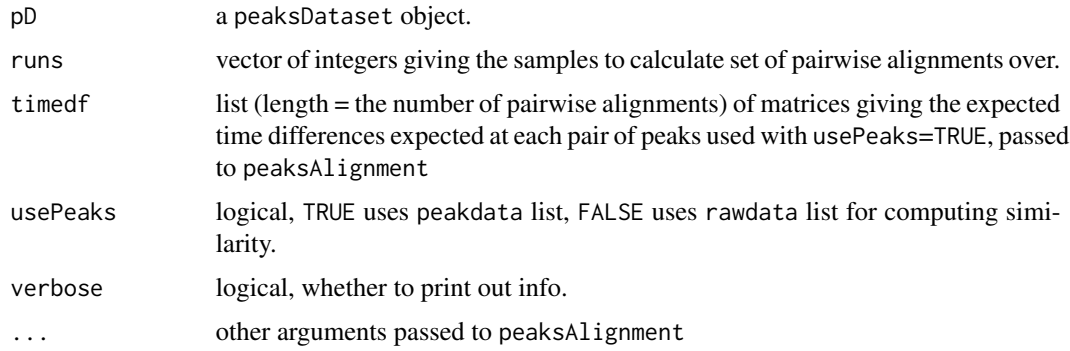

# Details

clusterAlignment computes the set of pairwise alignments.

# Value

clusterAlignment object

# Author(s)

Mark Robinson, Riccardo Romoli

# References

Mark D Robinson (2008). Methods for the analysis of gas chromatography - mass spectrometry data *PhD dissertation* University of Melbourne.

#### See Also

[peaksDataset](#page-27-1), [peaksAlignment](#page-25-1)

```
require(gcspikelite)
```

```
# paths and files
gcmsPath <- paste(find.package("gcspikelite"), "data", sep="/")
cdfFiles <- dir(gcmsPath, "CDF", full=TRUE)
eluFiles <- dir(gcmsPath, "ELU", full=TRUE)
```

```
# read data, peak detection results
pd <- peaksDataset(cdfFiles[1:2], mz=seq(50,550), rtrange=c(7.5,8.5))
pd <- addAMDISPeaks(pd, eluFiles[1:2])
```

```
ca <- clusterAlignment(pd, gap=0.5, D=0.05, df=30, metric=1, type=1)
```
<span id="page-9-0"></span>

# Description

Many of the peaks are not similar. So, the set of pairwise similarity matrices can be compressed.

# Usage

```
compress(object,verbose=TRUE,...)
decompress(object,verbose=TRUE,...)
```
# Arguments

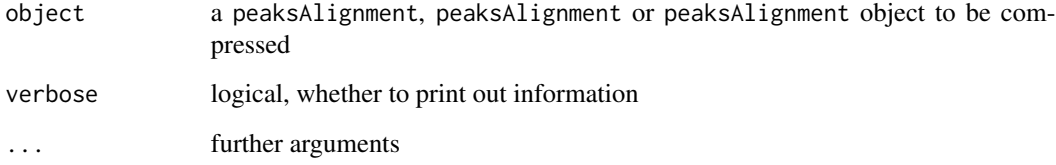

#### Details

Using sparse matrix representations, a significant compression can be achieved. Here, we use the matrix.csc class of the SpareM package.

#### Value

an object of the same type as the input object

### Author(s)

Mark Robinson

# References

Mark D Robinson (2008). Methods for the analysis of gas chromatography - mass spectrometry data *PhD dissertation* University of Melbourne.

# See Also

[peaksAlignment](#page-25-1), [clusterAlignment](#page-7-1), [progressiveAlignment](#page-33-1)

#### <span id="page-10-0"></span>corPrt 11

#### Examples

```
require(gcspikelite)
# paths and files
gcmsPath<-paste(find.package("gcspikelite"),"data",sep="/")
cdfFiles<-dir(gcmsPath,"CDF",full=TRUE)
eluFiles<-dir(gcmsPath,"ELU",full=TRUE)
# read data, peak detection results
pd<-peaksDataset(cdfFiles[1:2],mz=seq(50,550),rtrange=c(7.5,8.5))
pd<-addAMDISPeaks(pd,eluFiles[1:2])
# pairwise alignment (it is compressed by default)
ca<-clusterAlignment(pd, usePeaks = TRUE, df = 20, metric=1, type=1)
object.size(ca)
# decompress
ca<-decompress(ca)
object.size(ca)
```
corPrt *Retention Time Penalized Correlation*

# Description

This function calculates the similarity of all pairs of peaks from 2 samples, using the spectra similarity and the rretention time differencies

# Usage

corPrt(d1, d2, t1, t2, D, penality=0.2)

#### Arguments

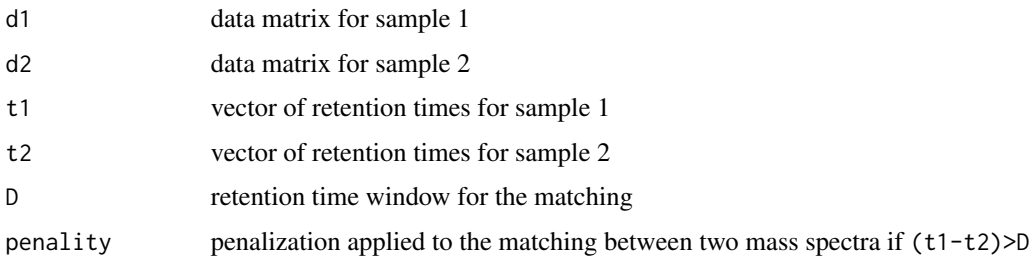

# Details

Computes the Pearson carrelation between every pair of peak vectors in the retention time window (D)and returns the similarity matrix.

# <span id="page-11-0"></span>Value

matrix of similarities

#### Author(s)

Riccardo Romoli

# See Also

[peaksAlignment](#page-25-1)

# Examples

```
## Not Run
require(gcspikelite)
gcmsPath <- paste(find.package("gcspikelite"), "data", sep="/")
cdfFiles <- dir(gcmsPath,"CDF", full=TRUE)
## read data, peak detection results
pd <- peaksDataset(cdfFiles[1:3], mz=seq(50,550), rtrange=c(7.5,10.5))
pd <- addXCMSPeaks(files=cdfFiles[1:3], object=pd, peakPicking=c('mF'),
                   snthresh=3, fwhm=10, step=0.1, steps=2, mzdiff=0.5,
                   sleep=0)
## review peak picking
plot(pd, rtrange=c(7.5, 10.5), runs=c(1:3))
r <- corPrt(pd@peaksdata[[1]], pd@peaksdata[[2]],
           pd@peaksrt[[1]], pd@peaksrt[[2]], D=50, penality=0.2)
## End (Not Run)
```
<span id="page-11-1"></span>dp *Dynamic programming algorithm, given a similarity matrix*

# Description

This function calls C code for a bare-bones dynamic programming algorithm, finding the best cost path through a similarity matrix.

#### Usage

```
dp(M,gap=.5,big=10000000000,verbose=FALSE)
```
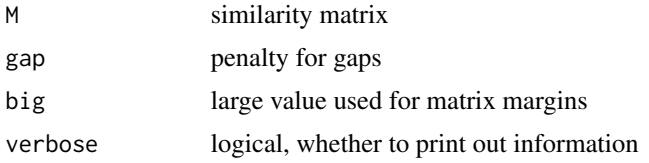

#### <span id="page-12-0"></span> $\mu$ dynRT 13

# Details

This is a pretty standard implementation of a bare-bones dynamic programming algorithm, with a single gap parameter and allowing only simple jumps through the matrix (up, right or diagonal).

# Value

list with element match with the set of pairwise matches.

#### Author(s)

Mark Robinson

# References

Mark D Robinson (2008). Methods for the analysis of gas chromatography - mass spectrometry data *PhD dissertation* University of Melbourne.

# See Also

[normDotProduct](#page-21-1)

### Examples

require(gcspikelite)

```
# paths and files
gcmsPath<-paste(find.package("gcspikelite"),"data",sep="/")
cdfFiles<-dir(gcmsPath,"CDF",full=TRUE)
eluFiles<-dir(gcmsPath,"ELU",full=TRUE)
```

```
# read data, peak detection results
pd<-peaksDataset(cdfFiles[1:2],mz=seq(50,550),rtrange=c(7.5,8.5))
pd<-addAMDISPeaks(pd,eluFiles[1:2])
```

```
# similarity matrix
r<-normDotProduct(pd@peaksdata[[1]],pd@peaksdata[[2]])
```

```
# dynamic-programming-based matching of peaks
v < -dp(r, gap = .5)
```
dynRT *dynRT*

#### Description

Dynamic Retention Time Based Alignment algorithm, given a similarity matrix

#### Usage

dynRT(S)

#### Arguments

S similarity matrix

#### Details

This function align two chromatograms finding the maximum similarity among the mass spectra

# Value

list containing the matched peaks between the two chromatograms. The number represent position of the spectra in the S matrix

#### Author(s)

riccardo.romoli@unifi.it

#### Examples

```
require(gcspikelite)
gcmsPath <- paste(find.package("gcspikelite"), "data", sep="/")
cdfFiles <- dir(gcmsPath,"CDF", full=TRUE)
## read data, peak detection results
pd <- peaksDataset(cdfFiles[1:3], mz=seq(50,550),
    rtrange=c(7.5,10.5))
pd <- addXCMSPeaks(files=cdfFiles[1:3], object=pd,
    peakPicking=c('mF'),snthresh=3, fwhm=10, step=0.1, steps=2,
    mzdiff=0.5, sleep=0)
## review peak picking
plot(pd, rtrange=c(7.5, 10.5), runs=c(1:3))
## similarity
r <- ndpRT(pd@peaksdata[[1]], pd@peaksdata[[2]], pd@peaksrt[[1]],
    pd@peaksrt[[2]], D=50)
## dynamic retention time based alignment algorithm
v \leftarrow dynRT(S=r)
```
eitherMatrix-class *The* eitherMatrix *class*

# Description

A container to store either matrix or matrix.csc objects

### Author(s)

Mark Robinson

<span id="page-13-0"></span>

# <span id="page-14-0"></span>exportSpectra 15

# References

Mark D Robinson (2008). Methods for the analysis of gas chromatography - mass spectrometry data *PhD dissertation* University of Melbourne.

#### See Also

[peaksAlignment](#page-25-1)

exportSpectra *exportSpectra*

# Description

Write the deconvoluted mass spectra to an external file

# Usage

exportSpectra(object, sample, spectraID, normalize = TRUE)

# Arguments

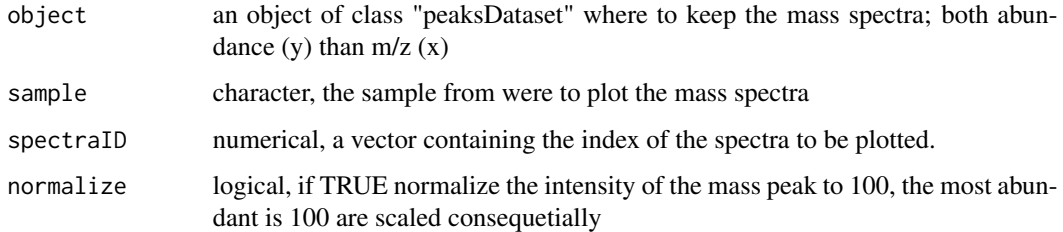

#### Details

Write a .msp file of the deconvoluted mass spectra. Usfull to try to identify the unknown spectra using NIST Search.

#### Value

a .msp file ready to be read using NIST search

### Author(s)

riccardo.romoli@unifi.it

<span id="page-15-1"></span><span id="page-15-0"></span>

#### Description

Given an alignment table (indices of matched peaks across several samples) such as that within a progressiveAlignment or multipleAlignment object, this routines goes through the raw data and collects the abundance of each fragment peak, as well as the retention times across the samples.

#### Usage

```
gatherInfo(pD, obj, newind = NULL, method = c("apex"), findmzind = TRUE,
          useTIC = FALSE, top = NULL, intensity.cut = 0.05)
```
#### Arguments

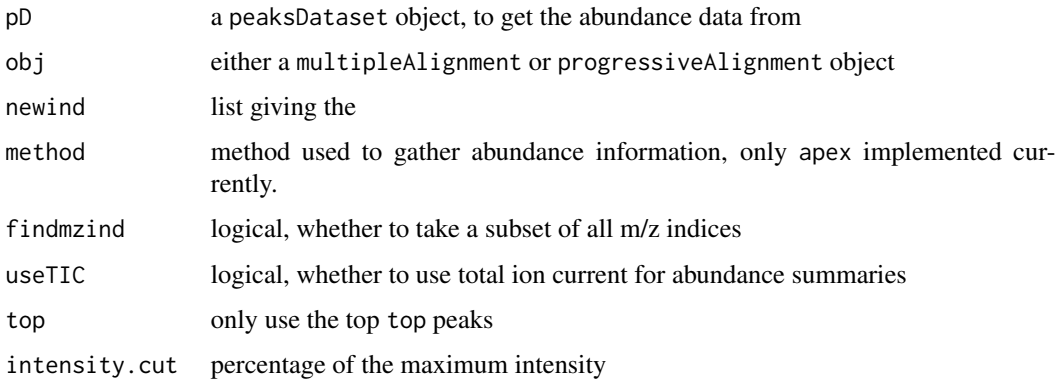

#### Details

This procedure loops through the the table of matched peaks and gathers the

#### Value

Returns a list (of lists) for each row in the alignment table. Each list has 3 elements:

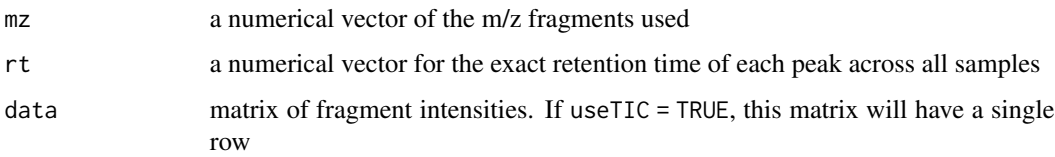

#### Author(s)

Mark Robinson

### <span id="page-16-0"></span>imputePeaks 17

#### References

Mark D Robinson (2008). Methods for the analysis of gas chromatography - mass spectrometry data *PhD dissertation* University of Melbourne.

#### See Also

[imputePeaks](#page-16-1)

#### Examples

require(gcspikelite)

```
## paths and files
gcmsPath <- paste(find.package("gcspikelite"), "data", sep = "/")
cdfFiles <- dir(gcmsPath, "CDF", full = TRUE)
eluFiles <- dir(gcmsPath, "ELU", full = TRUE)
## read data, peak detection results
pd <- peaksDataset(cdfFiles[1:2], mz = seq(50, 550), rtrange = c(7.5, 8.5))
pd <- addAMDISPeaks(pd, eluFiles[1:2])
## multiple alignment
ma \le multipleAlignment(pd, c(1,1), wn.gap = 0.5, wn.D = 0.05, bw.gap = 0.6,
                        bw.D = 0.2, usePeaks = TRUE, filterMin = 1, df = 50,
                        verbose = TRUE, metric = 1, type = 1)
## gather apex intensities
d <- gatherInfo(pd, ma)
## table of retention times
nm <- list(paste("MP", 1:length(d), sep = ""), c("S1", "S2"))
rts <- matrix(unlist(sapply(d, .subset, "rt")), byrow = TRUE, nc = 2,
              dimensiones = nm
```
<span id="page-16-1"></span>imputePeaks *Imputatin of locations of peaks that were undetected*

#### Description

Using the information within the peaks that are matched across several runs, we can impute the location of the peaks that are undetected in a subset of runs

#### Usage

imputePeaks(pD, obj, typ = 1, obj2 = NULL, filterMin = 1, verbose = TRUE)

#### <span id="page-17-0"></span>Arguments

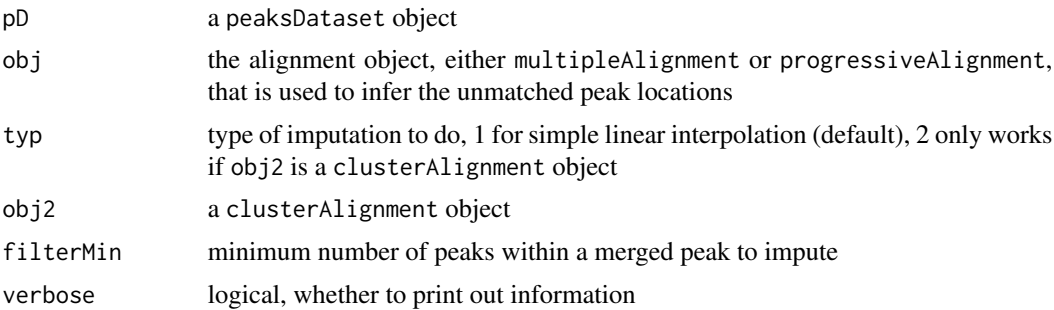

# Details

If you are aligning several samples and for a (small) subset of the samples in question, a peak is undetected, there is information within the alignment that can be useful in determining where the undetected peak is, based on the surrounding matched peaks. Instead of moving forward with missing values into the data matrices, this procedures goes back to the raw data and imputes the location of the apex (as well as the start and end), so that we do not need to bother with post-hoc imputation or removing data because of missing components.

We realize that imputation is prone to error and prone to attributing intensity from neighbouring peaks to the unmatched peak. We argue that this is still better than having to deal with these in statistical models after that fact. This may be an area of future improvement.

#### Value

list with 3 elements apex, start and end, each masked matrices giving the scan numbers of the imputed peaks.

#### Author(s)

Mark Robinson

# References

Mark D Robinson (2008). Methods for the analysis of gas chromatography - mass spectrometry data *PhD dissertation* University of Melbourne.

#### See Also

[multipleAlignment](#page-18-1), [progressiveAlignment](#page-33-1), [peaksDataset](#page-27-1)

```
require(gcspikelite)
```

```
## paths and files
gcmsPath <- paste(find.package("gcspikelite"), "data", sep = "/")
cdfFiles <- dir(gcmsPath,"CDF", full = TRUE)
eluFiles <- dir(gcmsPath,"ELU", full = TRUE)
```

```
## read data, peak detection results
pd <- peaksDataset(cdfFiles[1:3], mz = seq(50,550), rtrange = c(7.5,8.5))
pd <- addAMDISPeaks(pd, eluFiles[1:3])
## alignments
ca \le clusterAlignment(pd, gap = 0.5, D = 0.05, df = 30, metric = 1, type = 1)
pa \leq-progressiveAlignment(pd, ca, gap = 0.6, D = 0.1, df = 30)
v <- imputePeaks(pd, pa, filterMin = 1)
```
multipleAlignment-class

*Data Structure for multiple alignment of many GCMS samples*

#### <span id="page-18-1"></span>Description

Store the raw data and optionally, information regarding signal peaks for a number of GCMS runs

#### Usage

```
multipleAlignment(pd, group, bw.gap = 0.8, wn.gap = 0.6, bw.D = 0.20,
                      wn.D = 0.05, filterMin = 1, lite = FALSE, usePeaks = TRUE,
                         df = 50, verbose = TRUE, timeAdjust = FALSE,
                        doImpute = FALSE, metric = 2, type = 2, penality = 0.2)
```
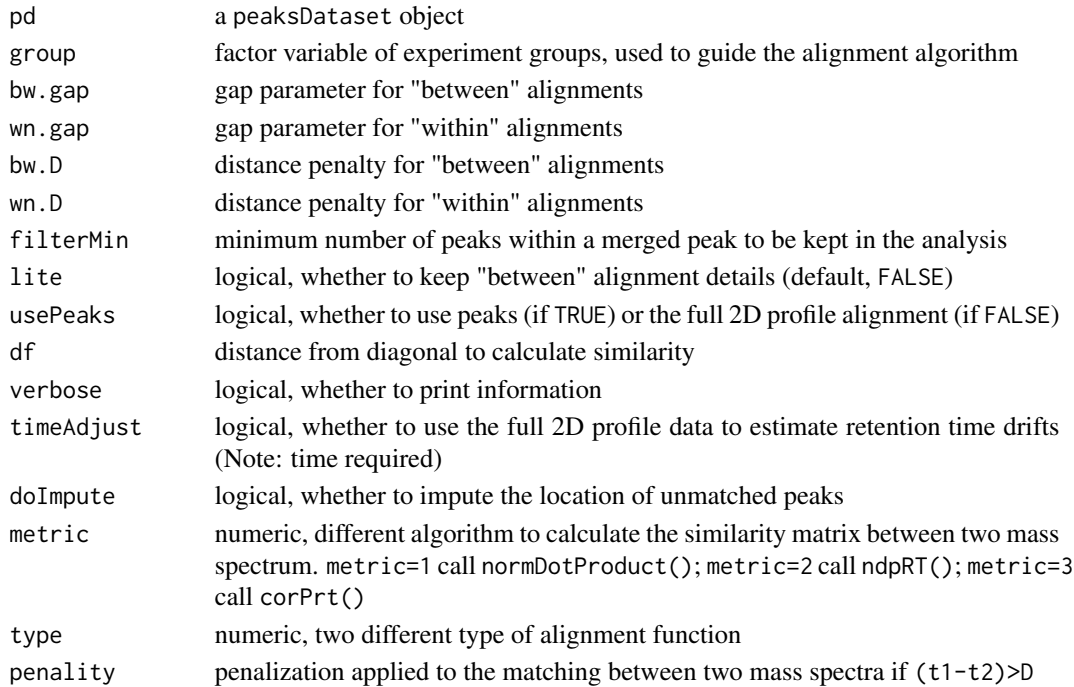

#### Details

multipleAlignment is the data structure giving the result of an alignment across several GCMS runs.

Multiple alignments are done progressively. First, all samples with the same tg\$Group label with be aligned (denoted a "within" alignment). Second, each group will be summarized into a pseudodata set, essentially a spectrum and retention time for each matched peak of the within-alignment. Third, these "merged peaks" are aligned in the same progressive manner, here called a "between" alignment.

#### Value

multipleAlignment object

# Author(s)

Mark Robinson

# References

Mark D Robinson (2008). Methods for the analysis of gas chromatography - mass spectrometry data *PhD dissertation* University of Melbourne.

# See Also

[peaksDataset](#page-27-1), [betweenAlignment](#page-5-1), [progressiveAlignment](#page-33-1)

#### Examples

require(gcspikelite)

```
## paths and files
gcmsPath <- paste(find.package("gcspikelite"), "data", sep = "/")
cdfFiles <- dir(gcmsPath, "CDF", full = TRUE)
eluFiles <- dir(gcmsPath, "ELU", full = TRUE)
## read data, peak detection results
pd <- peaksDataset(cdfFiles[1:2], mz = seq(50, 550), rtrange = c(7.5, 8.5))
pd <- addAMDISPeaks(pd,eluFiles[1:2])
## multiple alignment
ma \le multipleAlignment(pd, c(1, 1), wn.gap = 0.5, wn.D = 0.05, bw.gap = 0.6,
                    bw.D = 0.2, usePeaks = TRUE, filterMin = 1, df = 50,
                    verbose = TRUE, metric = 1, type = 1)
```
<span id="page-19-0"></span>

#### <span id="page-20-0"></span>Description

This function calculates the similarity of all pairs of peaks from 2 samples, using the spectra similarity and the rretention time differencies

# Usage

ndpRT(s1, s2, t1, t2, D)

#### Arguments

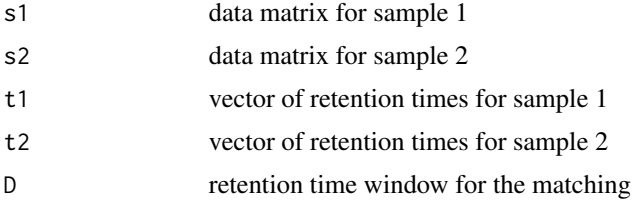

# Details

Computes the normalized dot product between every pair of peak vectors in the retention time window (D)and returns a similarity matrix.

# Value

matrix of similarities

#### Author(s)

Riccardo Romoli

# See Also

[peaksAlignment](#page-25-1)

```
## Not Run
require(gcspikelite)
gcmsPath <- paste(find.package("gcspikelite"), "data", sep="/")
cdfFiles <- dir(gcmsPath,"CDF", full=TRUE)
                                        # read data, peak detection results
pd <- peaksDataset(cdfFiles[1:3], mz=seq(50,550), rtrange=c(7.5,10.5))
pd <- addXCMSPeaks(files=cdfFiles[1:3], object=pd, peakPicking=c('mF'),
```

```
snthresh=3, fwhm=10, step=0.1, steps=2, mzdiff=0.5,
                   sleep=0)
## review peak picking
plot(pd, rtrange=c(7.5, 10.5), runs=c(1:3))
r <- ndpRT(pd@peaksdata[[1]], pd@peaksdata[[2]],
           pd@peaksrt[[1]], pd@peaksrt[[2]], D=50)
## End (Not Run)
```
<span id="page-21-1"></span>normDotProduct *Normalized Dot Product*

# Description

This function calculates the similarity of all pairs of peaks from 2 samples, using the spectra similarity

#### Usage

```
normDotProduct(x1,x2,t1=NULL,t2=NULL,df=max(ncol(x1),ncol(x2)),D=100000,timedf=NULL,verbose=FALSE)
```
# Arguments

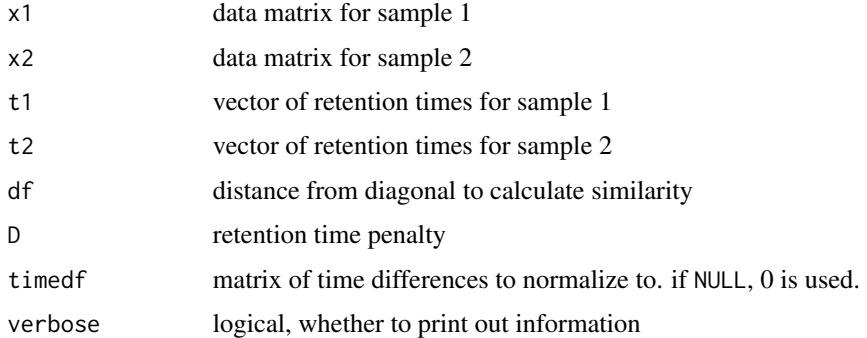

# Details

Efficiently computes the normalized dot product between every pair of peak vectors and returns a similarity matrix. C code is called.

# Value

matrix of similarities

#### Author(s)

Mark Robinson

# <span id="page-22-0"></span>parseChromaTOF 23

# References

Mark D Robinson (2008). Methods for the analysis of gas chromatography - mass spectrometry data *PhD dissertation* University of Melbourne.

# See Also

[dp](#page-11-1), [peaksAlignment](#page-25-1)

#### Examples

```
require(gcspikelite)
```

```
# paths and files
gcmsPath<-paste(find.package("gcspikelite"),"data",sep="/")
cdfFiles<-dir(gcmsPath,"CDF",full=TRUE)
eluFiles<-dir(gcmsPath,"ELU",full=TRUE)
```

```
# read data, peak detection results
pd<-peaksDataset(cdfFiles[1:2],mz=seq(50,550),rtrange=c(7.5,8.5))
pd<-addAMDISPeaks(pd,eluFiles[1:2])
```

```
r<-normDotProduct(pd@peaksdata[[1]],pd@peaksdata[[2]])
```
<span id="page-22-1"></span>parseChromaTOF *Parser for ChromaTOF files*

#### Description

Reads ASCII ChromaTOF-format files from AMDIS (Automated Mass Spectral Deconvolution and Identification System)

#### Usage

parseChromaTOF(fn,min.pc=.01,mz=seq(85,500),rt.cut=.008,rtrange=NULL,skip=1,rtDivide=60)

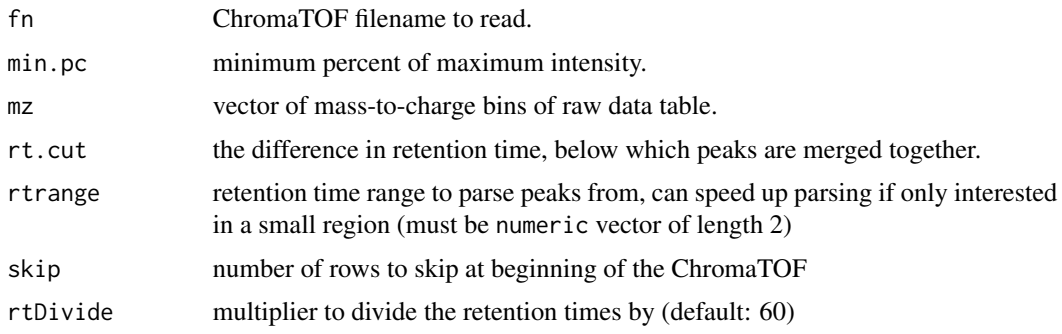

# <span id="page-23-0"></span>Details

parseChromaTOF will typically be called by [addChromaTOFPeaks](#page-2-1), not called directly.

Peaks that are detected within rt.cut are merged together. This avoids peaks which are essentially overlapping.

Fragments that are less than min.pc of the maximum intensity fragment are discarded.

#### Value

list with components peaks (table of spectra – rows are mass-to-charge and columns are the different detected peaks) and tab (table of features for each detection), according to what is stored in the ChromaTOF file.

# Author(s)

Mark Robinson

### References

Mark D Robinson (2008). Methods for the analysis of gas chromatography - mass spectrometry data *PhD dissertation* University of Melbourne.

# See Also

[addAMDISPeaks](#page-1-1)

#### Examples

```
require(gcspikelite)
```

```
# paths and files
gcmsPath<-paste(find.package("gcspikelite"),"data",sep="/")
tofFiles<-dir(gcmsPath,"tof",full=TRUE)
```
# parse ChromaTOF file cTofList<-parseChromaTOF(tofFiles[1])

```
parseELU Parser for ELU files
```
# Description

Reads ASCII ELU-format files from AMDIS (Automated Mass Spectral Deconvolution and Identification System)

#### Usage

```
parseELU(f,min.pc=.01,mz=seq(50,550),rt.cut=.008,rtrange=NULL)
```
#### <span id="page-24-0"></span> $p$ arse $ELU$  25

### Arguments

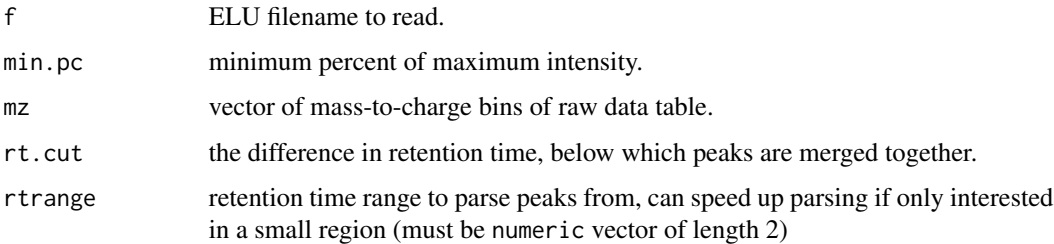

# Details

parseELU will typically be called by [addAMDISPeaks](#page-1-1), not called directly.

Peaks that are detected within rt.cut are merged together. This avoids peaks which are essentially overlapping.

Fragments that are less than min.pc of the maximum intensity fragment are discarded.

# Value

list with components peaks (table of spectra – rows are mass-to-charge and columns are the different detected peaks) and tab (table of features for each detection), according to what is stored in the ELU file.

# Author(s)

Mark Robinson

# References

Mark D Robinson (2008). Methods for the analysis of gas chromatography - mass spectrometry data *PhD dissertation* University of Melbourne.

## See Also

[addAMDISPeaks](#page-1-1)

## Examples

require(gcspikelite)

```
# paths and files
gcmsPath<-paste(find.package("gcspikelite"),"data",sep="/")
eluFiles<-dir(gcmsPath,"ELU",full=TRUE)
```
# parse ELU file eluList<-parseELU(eluFiles[1]) <span id="page-25-0"></span>peaksAlignment-class *Data Structure for pairwise alignment of 2 GCMS samples*

# <span id="page-25-1"></span>Description

Store the raw data and optionally, information regarding signal peaks for a number of GCMS runs

# Usage

```
peaksAlignment(d1, d2, t1, t2, gap=0.5, D=50, timedf=NULL, df=30,
              verbose=TRUE, usePeaks=TRUE, compress=TRUE, metric=2,
               type=2, penality=0.2)
```
# Arguments

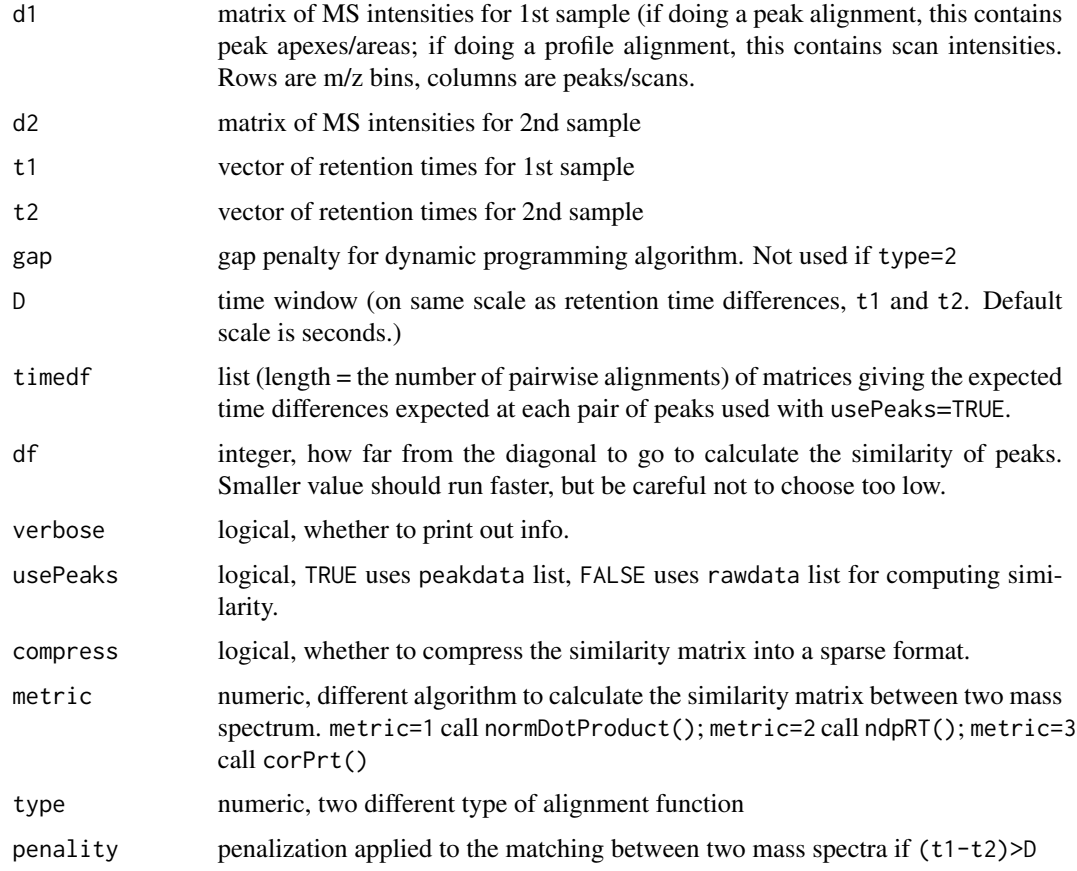

# Details

peaksAlignment is a hold-all data structure of the raw and peak detection data.

# <span id="page-26-0"></span>Value

peaksAlignment object

#### Author(s)

Mark Robinson, Riccardo Romoli

#### References

Mark D Robinson (2008). Methods for the analysis of gas chromatography - mass spectrometry data *PhD dissertation* University of Melbourne.

# See Also

[peaksDataset](#page-27-1), [clusterAlignment](#page-7-1)

```
## see clusterAlignment, it calls peaksAlignment
## Not Run:
gcmsPath <- paste(find.package("gcspikelite"), "data", sep="/")
cdfFiles <- dir(gcmsPath,"CDF", full=TRUE)
# read data, peak detection results
pd <- peaksDataset(cdfFiles[1:3], mz=seq(50,550), rtrange=c(7.5,10.5))
pd <- addXCMSPeaks(files=cdfFiles[1:3], object=pd, peakPicking=c('mF'),
                   snthresh=3, fwhm=10, step=0.1, steps=2, mzdiff=0.5,
                   sleep=0)
## review peak picking
plot(pd, rtrange=c(7.5, 10.5), runs=c(1:3))
## align two chromatogram
pA <- peaksAlignment(pd@peaksdata[[1]], pd@peaksdata[[2]],
                     pd@peaksrt[[1]], pd@peaksrt[[2]], D=50,
                     metric=3, compress=FALSE, type=2, penality=0.2)
plot(pA)
pA@v$match
par(mfrow=c(2,1))
plot(pd@peaksdata[[1]][,15], type='h', main=paste(pd@peaksrt[[1]][[15]]))
plot(pd@peaksdata[[2]][,17], type='h',
     main=paste(pd@peaksrt[[2]][[17]]))
## End (Not Run)
```
<span id="page-27-1"></span><span id="page-27-0"></span>

#### Description

Store the raw data and optionally, information regarding signal peaks for a number of GCMS runs

#### Usage

peaksDataset(fns=dir(,"[Cc][Dd][Ff]"),verbose=TRUE,mz=seq(50,550),rtDivide=60,rtrange=NULL)

#### Arguments

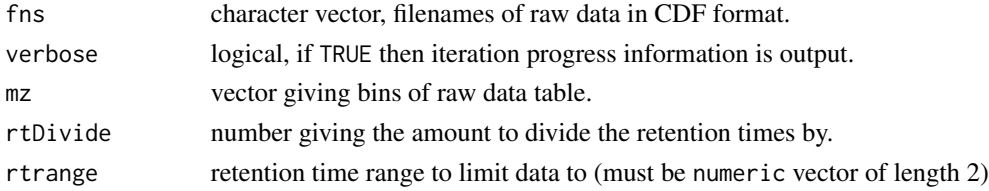

#### Details

peaksDataset is a hold-all data structure of the raw and peak detection data.

#### Value

peaksDataset object

# Author(s)

Mark Robinson

#### References

Mark D Robinson (2008). Methods for the analysis of gas chromatography - mass spectrometry data *PhD dissertation* University of Melbourne.

```
require(gcspikelite)
```

```
# paths and files
gcmsPath<-paste(find.package("gcspikelite"),"data",sep="/")
cdfFiles<-dir(gcmsPath,"CDF",full=TRUE)
eluFiles<-dir(gcmsPath,"ELU",full=TRUE)
```

```
# read data
pd<-peaksDataset(cdfFiles[1:2],mz=seq(50,550),rtrange=c(7.5,8.5))
show(pd)
```
<span id="page-28-0"></span>plot.peaksDataset *Plotting functions for GCMS data objects*

#### <span id="page-28-1"></span>Description

Store the raw data and optionally, information regarding signal peaks for a number of GCMS runs

# Usage

```
.plotpD(object, runs=1:length(object@rawdata),
      mzind=1:nrow(object@rawdata[[1]]), mind=NULL,
      plotSampleLabels=TRUE, calcGlobalMax=FALSE, peakCex = 0.8,
      plotPeaks=TRUE, plotPeakBoundaries=FALSE, plotPeakLabels=FALSE,
      plotMergedPeakLabels=TRUE, mlwd=3,usePeaks=TRUE,
      plotAcrossRuns=FALSE, overlap=F, rtrange=NULL, cols=NULL, thin=1,
      max.near=median(object@rawrt[[1]]), how.near=50, scale.up=1, ...)
.plotpA(object, xlab="Peaks - run 1", ylab="Peaks - run 2",
      plotMatches=TRUE, matchPch=19, matchLwd=3,
    matchCex=.5, matchCol="black", col=colorpanel(50, "white", "green", "navyblue"),
      breaks=seq(0, 1, length=51), ...)
```
.plotcA(object, alignment=1, ...)

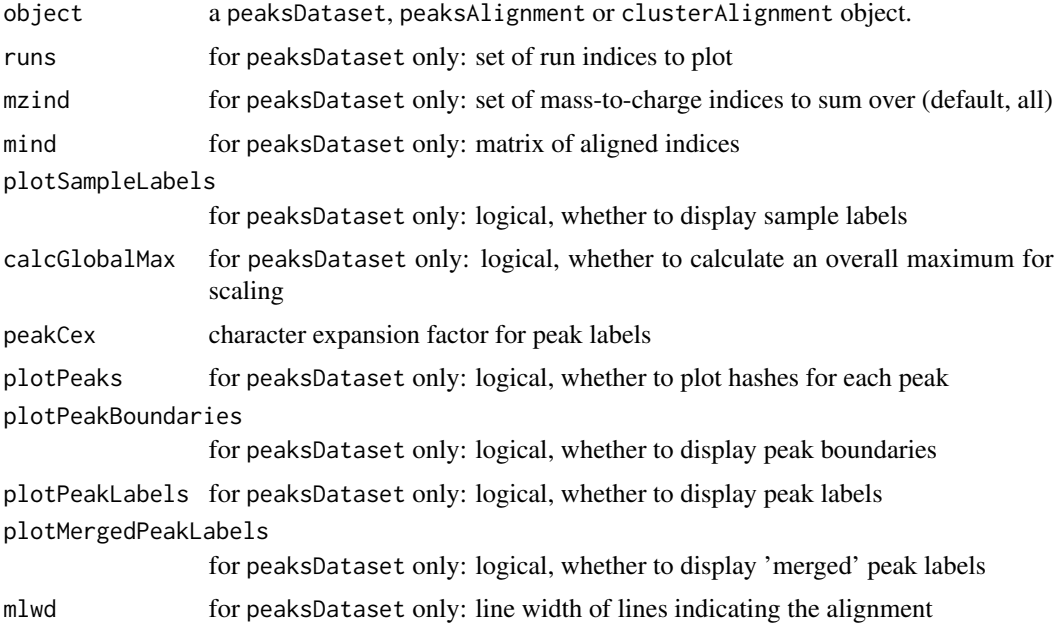

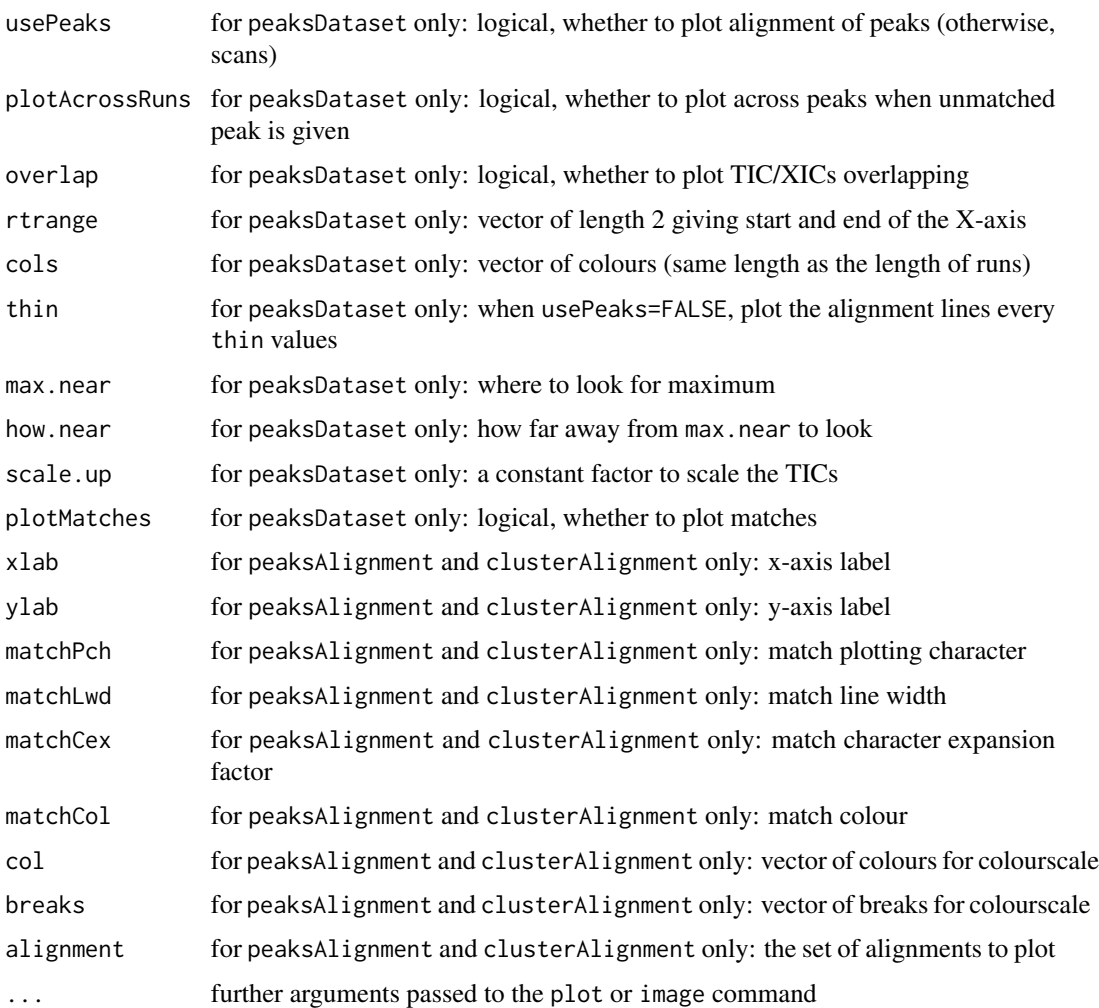

### Details

For peakDataset objects, each TIC is scale to the maximum value (as specified by the how.near and max.near values). The many parameters gives considerable flexibility of how the TICs can be visualized.

For peakAlignment objects, the similarity matrix is plotted and optionally, the set of matching peaks. clusterAlignment objects are just a collection of all pairwise peakAlignment objects.

# Author(s)

Mark Robinson

### References

Mark D Robinson (2008). Methods for the analysis of gas chromatography - mass spectrometry data *PhD dissertation* University of Melbourne.

#### <span id="page-30-0"></span>plotImage 31

#### See Also

[plotImage](#page-30-1), [peaksDataset](#page-27-1)

#### Examples

```
require(gcspikelite)
## paths and files
gcmsPath <- paste(find.package("gcspikelite"), "data", sep="/")
cdfFiles <- dir(gcmsPath, "CDF", full=TRUE)
eluFiles <- dir(gcmsPath, "ELU", full=TRUE)
## read data
pd <- peaksDataset(cdfFiles[1:3], mz=seq(50,550), rtrange=c(7.5,8.5))
## image plot
plot(pd, rtrange=c(7.5,8.5), plotPeaks=TRUE, plotPeakLabels=TRUE)
```
<span id="page-30-1"></span>plotImage *Plot of images of GCMS data*

#### Description

Image plots (i.e. 2D heatmaps) of raw GCMS profile data

#### Usage

```
plotImage(object,run=1,rtrange=c(11,13),main=NULL,mzrange=c(50,200),SCALE=log2,...)
```
#### Arguments

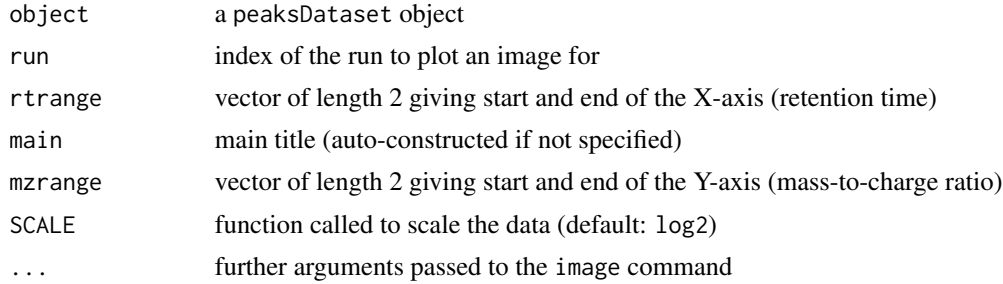

#### Details

For peakDataset objects, each TIC is scale to the maximum value (as specified by the how.near and max.near values). The many parameters gives considerable flexibility of how the TICs can be visualized.

For peakAlignment objects, the similarity matrix is plotted and optionally, the set of matching peaks. clusterAlignment objects are just a collection of all pairwise peakAlignment objects.

# <span id="page-31-0"></span>Author(s)

Mark Robinson

# References

Mark D Robinson (2008). Methods for the analysis of gas chromatography - mass spectrometry data *PhD dissertation* University of Melbourne.

#### See Also

[plot](#page-28-1), [peaksDataset](#page-27-1)

#### Examples

```
require(gcspikelite)
```

```
# paths and files
gcmsPath<-paste(find.package("gcspikelite"),"data",sep="/")
cdfFiles<-dir(gcmsPath,"CDF",full=TRUE)
eluFiles<-dir(gcmsPath,"ELU",full=TRUE)
```

```
# read data
pd<-peaksDataset(cdfFiles[1],mz=seq(50,550),rtrange=c(7.5,8.5))
```

```
# image plot
plotImage(pd,run=1,rtrange=c(7.5,8.5),main="")
```
plotMultipleSpectra *plotMultipleSpectra*

# Description

Plot the aligned mass spectra

#### Usage

```
plotMultipleSpectra(object, outList, spectra, fullRange = TRUE,
  normalize = TRUE, ...
```
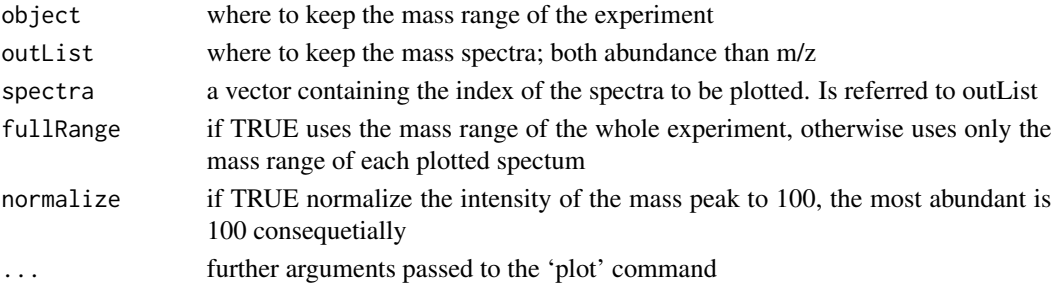

# <span id="page-32-0"></span>plotSpectra 33

# Details

Plot the deconvoluted and aligned mass spectra collected using gatherInfo()

### Author(s)

Riccardo Romoli <riccardo.romoli@unifi.it>

# Examples

```
## Rd workflow
gcmsPath <- paste(find.package("gcspikelite"), "data", sep = "/")
cdfFiles <- dir(gcmsPath,"CDF", full = TRUE)
# read data, peak detection results
pd <- peaksDataset(cdfFiles[1:4], mz = seq(50,550), rtrange = c(7.5,10.5))
pd <- addXCMSPeaks(files = cdfFiles[1:4], object = pd, peakPicking = c('mF'),
                   snthresh = 2, fwhm = 8, step = 0.5, steps = 2, mzdiff = 0.5,
                   sleep = 0)
## multiple alignment
ma <- multipleAlignment(pd, c(1,1,2,2), wn.gap = 0.5, wn.D = 0.05, bw.gap = 0.6,
                        bw.D = 0.2, usePeaks = TRUE, filterMin = 1, df = 50,
                        verbose = TRUE, metric = 2, type = 2)
## gather apex intensities
gip <- gatherInfo(pd, ma)
gip[[33]]
plotMultipleSpectra(object = pd, outList = gip, spectra = 33, fullRange = FALSE,
```

```
normalize = TRUE)
```

```
plotSpectra plotSpectra
```
#### Description

Plot the mass spectra from the profile matrix

#### Usage

```
plotSpectra(object, sample, spectraID, normalize = TRUE, ...)
```
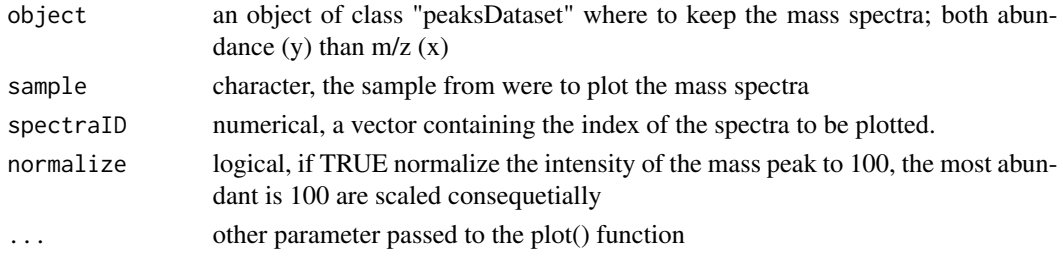

# <span id="page-33-0"></span>Details

Plot the deconvoluted mass spectra from the profile matrix

#### Author(s)

riccardo.romoli@unifi.it

# Examples

```
gcmsPath <- paste(find.package("gcspikelite"), "data", sep="/")
cdfFiles <- dir(gcmsPath,"CDF", full=TRUE)
# read data, peak detection results
pd <- peaksDataset(cdfFiles[1:3], mz=seq(50,550), rtrange=c(7.5,10.5))
pd <- addXCMSPeaks(files=cdfFiles[1:3], object=pd, peakPicking=c('mF'),
                   snthresh=3, fwhm=10, step=0.1, steps=2, mzdiff=0.5,
                   sleep=0)
## align two chromatogram
pA <- peaksAlignment(pd@peaksdata[[1]], pd@peaksdata[[2]],
                     pd@peaksrt[[1]], pd@peaksrt[[2]], D=50,
                     metric=3, compress=FALSE, type=2, penality=0.2)
pA@v$match
## plot the mass spectra
par(mfrow=c(2,1))
plotSpectra(object=pd, sample=cdfFiles[1], spectraID=10)
plotSpectra(object=pd, sample=cdfFiles[2], spectraID=12)
```

```
progressiveAlignment-class
```
*Data Structure for progressive alignment of many GCMS samples*

# <span id="page-33-1"></span>Description

Performs a progressive peak alignment (clustalw style) of multiple GCMS peak lists

#### Usage

```
progressiveAlignment(pD, cA, D=50, gap=.5, verbose=TRUE,
                    usePeaks=TRUE, df=30, compress=TRUE, type=2)
```
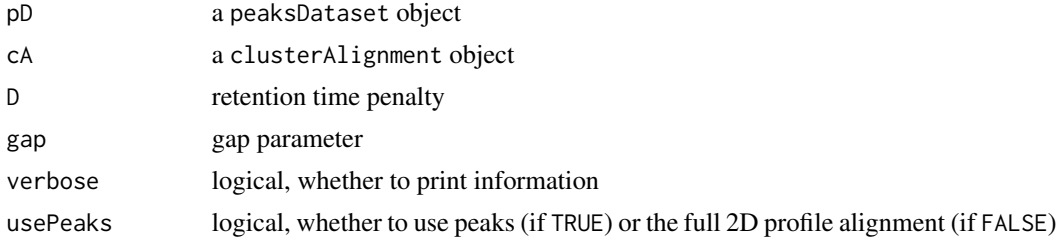

# <span id="page-34-0"></span>progressiveAlignment-class 35

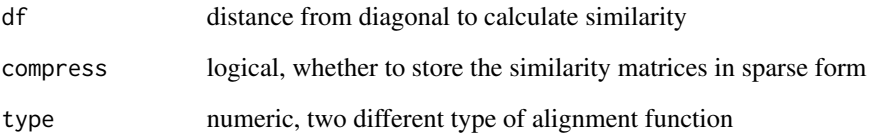

# Details

The progressive peak alignment we implemented here for multiple GCMS peak lists is analogous to how clustalw takes a set of pairwise sequence alignments and progressively builds a multiple alignment. More details can be found in the reference below.

# Value

progressiveAlignment object

#### Author(s)

Mark Robinson

### References

Mark D Robinson (2008). Methods for the analysis of gas chromatography - mass spectrometry data *PhD dissertation* University of Melbourne.

# See Also

[peaksDataset](#page-27-1), [multipleAlignment](#page-18-1)

```
require(gcspikelite)
## paths and files
gcmsPath <- paste(find.package("gcspikelite"), "data", sep="/")
cdfFiles <- dir(gcmsPath, "CDF", full=TRUE)
eluFiles <- dir(gcmsPath, "ELU", full=TRUE)
## read data, peak detection results
pd <- peaksDataset(cdfFiles[1:2], mz=seq(50,550), rtrange=c(7.5,8.5))
pd <- addAMDISPeaks(pd, eluFiles[1:2])
ca <- clusterAlignment(pd, gap=.5, D=.05, df=30, metric=1, type=1)
pa <- progressiveAlignment(pd, ca, gap=.6, D=.1, df=30, type=1)
```
<span id="page-35-0"></span>retFatMatrix *retFatMatrix*

# Description

Build a fat data matrix

#### Usage

retFatMatrix(object, data, minFilter = 1)

# Arguments

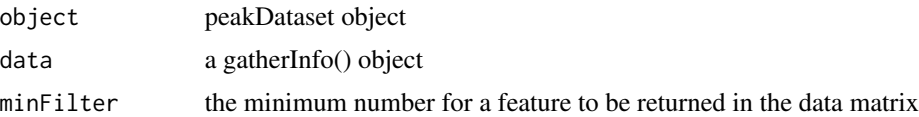

# Details

This function allows to extract the data from an object created using gatherInfo and build a data matrix using the area of the deconvoluted and aligned peaks. The row are the samples while the column represent the different peaks.

# Value

A fat data matrix containing the area of the deconvoluted and aligned peaks. The row are the samples while the column represent the different peaks

# Author(s)

Riccardo Romoli <riccardo.romoli@unifi.it>

#### See Also

[gatherInfo](#page-15-1)

```
require(gcspikelite)
# paths and files
gcmsPath <- paste(find.package("gcspikelite"), "data", sep = "/")
cdfFiles <- dir(gcmsPath,"CDF",full=TRUE)
# read data, peak detection results
pd <- peaksDataset(cdfFiles[1:2], mz=seq(50,550),
                   rtrange=c(7.5,8.5))
pd <- addXCMSPeaks(files=cdfFiles[1:2], object=pd,
                  peakPicking=c('mF'), snthresh=3, fwhm=4,
                   step=1, steps=2, mzdiff=0.5)
```
#### <span id="page-36-0"></span>rmaFitUnit 37

```
ma \leq multipleAlignment(pd = pd, group = c(1,1),
                        filterMin = 1, metric = 2, type = 2)
outList <- gatherInfo(pd, ma)
mtxD \leq -retfatMatrix(object = pd, data = outList, minFilter = 1)
```
rmaFitUnit *Fits a robust linear model (RLM) for one metabolite*

#### Description

Using rlm from MASS, this procedure fits a linear model using all the fragments

#### Usage

```
rmaFitUnit(u,maxit=5,mzEffect=TRUE,cls=NULL,fitSample=TRUE,fitOrCoef=c("coef","fit"),TRANSFORM=log2)
```
# Arguments

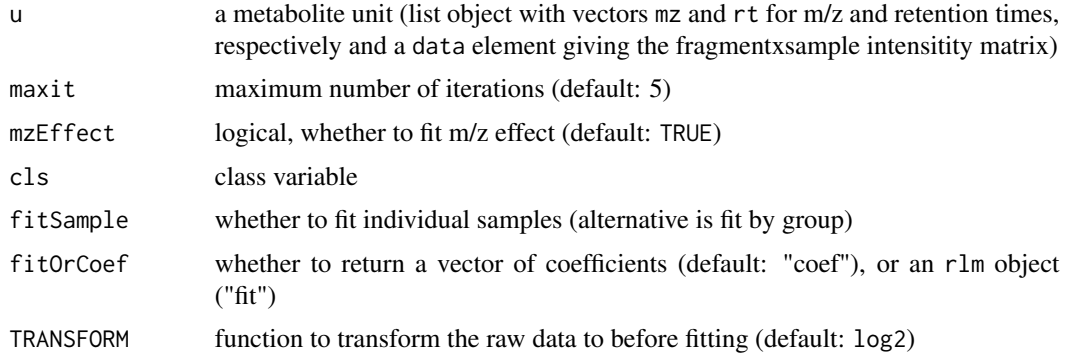

# Details

Fits a robust linear model.

#### Value

list giving elements of fragment and sample coefficients (if fitOrCoef="coef") or a list of elements from the fitting process (if fitOrCoef="fit")

# Author(s)

Mark Robinson

#### References

Mark D Robinson (2008). Methods for the analysis of gas chromatography - mass spectrometry data *PhD dissertation* University of Melbourne.

# <span id="page-37-0"></span>See Also

[peaksAlignment](#page-25-1), [clusterAlignment](#page-7-1)

```
require(gcspikelite)
```

```
# paths and files
gcmsPath<-paste(find.package("gcspikelite"),"data",sep="/")
cdfFiles<-dir(gcmsPath,"CDF",full=TRUE)
eluFiles<-dir(gcmsPath,"ELU",full=TRUE)
```

```
# read data, peak detection results
pd<-peaksDataset(cdfFiles[1:2],mz=seq(50,550),rtrange=c(7.5,8.5))
pd<-addAMDISPeaks(pd,eluFiles[1:2])
```

```
# pairwise alignment using all scans
fullca<-clusterAlignment(pd, usePeaks = FALSE, df = 100)
```

```
# calculate retention time shifts
timedf<-calcTimeDiffs(pd, fullca)
```
# <span id="page-38-0"></span>**Index**

∗ classes betweenAlignment, [6](#page-5-0) clusterAlignment, [8](#page-7-0) eitherMatrix-class, [14](#page-13-0) multipleAlignment-class, [19](#page-18-0) peaksAlignment-class, [26](#page-25-0) peaksDataset, [28](#page-27-0) plot.peaksDataset, [29](#page-28-0) plotImage, [31](#page-30-0) progressiveAlignment-class, [34](#page-33-0) ∗ gatherInfo() plotMultipleSpectra, [32](#page-31-0) ∗ manip addAMDISPeaks, [2](#page-1-0) addChromaTOFPeaks, [3](#page-2-0) addXCMSPeaks, [5](#page-4-0) calcTimeDiffs, [7](#page-6-0) compress, [10](#page-9-0) corPrt, [11](#page-10-0) dp, [12](#page-11-0) gatherInfo, [16](#page-15-0) imputePeaks, [17](#page-16-0) ndpRT, [21](#page-20-0) normDotProduct, [22](#page-21-0) parseChromaTOF, [23](#page-22-0) parseELU, [24](#page-23-0) rmaFitUnit, [37](#page-36-0) ∗ plot() plotMultipleSpectra, [32](#page-31-0) .plotcA *(*plot.peaksDataset*)*, [29](#page-28-0) .plotpA *(*plot.peaksDataset*)*, [29](#page-28-0) .plotpD *(*plot.peaksDataset*)*, [29](#page-28-0) addAMDISPeaks, [2,](#page-1-0) *[24,](#page-23-0) [25](#page-24-0)* addChromaTOFPeaks, [3,](#page-2-0) *[24](#page-23-0)* addXCMSPeaks, [5](#page-4-0) betweenAlignment, [6,](#page-5-0) *[20](#page-19-0)* betweenAlignment-class *(*betweenAlignment*)*, [6](#page-5-0)

```
betweenAlignment-show
        (betweenAlignment), 6
calcTimeDiffs, 7
clusterAlignment, 8, 8, 10, 27, 38
clusterAlignment-class
        (clusterAlignment), 8
clusterAlignment-plot
        (clusterAlignment), 8
clusterAlignment-show
        (clusterAlignment), 8
compress, 10
compress,clusterAlignment-method
        (compress), 10
compress,peaksAlignment-method
        (compress), 10
compress,progressiveAlignment-method
        (compress), 10
corPrt, 11
decompress (compress), 10
decompress,clusterAlignment-method
```
*(*compress*)*, [10](#page-9-0) decompress,peaksAlignment-method *(*compress*)*, [10](#page-9-0) decompress,progressiveAlignment-method *(*compress*)*, [10](#page-9-0) dp, [12,](#page-11-0) *[23](#page-22-0)* dynRT, [13](#page-12-0)

```
eitherMatrix-class, 14
exportSpectra, 15
```
findPeaks.centWave, *[5](#page-4-0)* findPeaks.matchedFilter, *[5](#page-4-0)* gatherInfo, [16,](#page-15-0) *[36](#page-35-0)*

imputePeaks, *[17](#page-16-0)*, [17](#page-16-0)

multipleAlignment, *[7](#page-6-0)*, *[18](#page-17-0)*, *[35](#page-34-0)*

multipleAlignment *(*multipleAlignment-class*)*, [19](#page-18-0) multipleAlignment-class, [19](#page-18-0) multipleAlignment-show *(*multipleAlignment-class*)*, [19](#page-18-0) ndpRT, [21](#page-20-0) normDotProduct, *[13](#page-12-0)*, [22](#page-21-0) parseChromaTOF, *[4](#page-3-0)*, [23](#page-22-0) parseELU, *[3](#page-2-0)*, [24](#page-23-0) peaksAlignment, *[8](#page-7-0)[–10](#page-9-0)*, *[12](#page-11-0)*, *[15](#page-14-0)*, *[21](#page-20-0)*, *[23](#page-22-0)*, *[38](#page-37-0)* peaksAlignment *(*peaksAlignment-class*)*, [26](#page-25-0) peaksAlignment-class, [26](#page-25-0) peaksAlignment-plot *(*peaksAlignment-class*)*, [26](#page-25-0) peaksAlignment-show *(*peaksAlignment-class*)*, [26](#page-25-0) peaksDataset, *[3](#page-2-0)[–5](#page-4-0)*, *[9](#page-8-0)*, *[18](#page-17-0)*, *[20](#page-19-0)*, *[27](#page-26-0)*, [28,](#page-27-0) *[31,](#page-30-0) [32](#page-31-0)*, *[35](#page-34-0)* peaksDataset-class *(*peaksDataset*)*, [28](#page-27-0) peaksDataset-plot *(*peaksDataset*)*, [28](#page-27-0) peaksDataset-show *(*peaksDataset*)*, [28](#page-27-0) plot, *[32](#page-31-0)* plot *(*plot.peaksDataset*)*, [29](#page-28-0) plot,clusterAlignment,ANY-method *(*clusterAlignment*)*, [8](#page-7-0) plot,clusterAlignment-method *(*clusterAlignment*)*, [8](#page-7-0) plot,peaksAlignment,ANY-method *(*peaksAlignment-class*)*, [26](#page-25-0) plot,peaksAlignment-method *(*peaksAlignment-class*)*, [26](#page-25-0) plot,peaksDataset,ANY-method *(*peaksDataset*)*, [28](#page-27-0) plot,peaksDataset-method *(*peaksDataset*)*, [28](#page-27-0) plot.peaksDataset, [29](#page-28-0) plotImage, *[31](#page-30-0)*, [31](#page-30-0) plotImage,peaksDataset-method *(*plotImage*)*, [31](#page-30-0) plotMultipleSpectra, [32](#page-31-0) plotSpectra, [33](#page-32-0) progressiveAlignment, *[10](#page-9-0)*, *[18](#page-17-0)*, *[20](#page-19-0)* progressiveAlignment *(*progressiveAlignment-class*)*, [34](#page-33-0) progressiveAlignment-class, [34](#page-33-0)

```
progressiveAlignment-show
        (progressiveAlignment-class),
        34
retFatMatrix, 36
rmaFitUnit, 37
show, betweenAlignment-method
        (betweenAlignment), 6
show,clusterAlignment-method
        (clusterAlignment), 8
show,multipleAlignment-method
        (multipleAlignment-class), 19
show,peaksAlignment-method
        (peaksAlignment-class), 26
show,peaksDataset-method
        (peaksDataset), 28
show,progressiveAlignment-method
        (progressiveAlignment-class),
        34
```